чения, так и для последующего вхождения в профессию.

Таким образом, период профессиональной подготовки в вузе должен стать важным этапом для укрепления профессиональной мотивации. Формирование профессиональной мотивации выступает как проблема воспитания психологических установок, определяющих развитие личности студента в плане ее подготовки к профессиональной деятельности.

УДК 004.65.

# **Интернет-технологии и СУБД в учебном процессе**

#### Лопарева Н.В

Белорусский национальный технический университет

Предложена методика применения Интернет-технологий для управления и контроля коллективной деятельностью. В визуальной среде Delphi 7 создан алгоритм и программное обеспечение практического применения предложенного метода - создание и управление базой данных по контролю за ходом выполнения дипломных/курсовых проектов.

В настоящее время в образовательном процессе широко развиваются и внедряются методы дистанционного образования. Элементы дистанционного образования находят применение и в стационарном образовании как дневной, так и заочной формы обучения.

По своему прямому назначению современные информационные и интернет-технологии являются средством коллективной интеллектуальной деятельности. Они позволяют оперативно обмениваться информацией, обладают развитыми системами сбора, хранения и обработки данных [1].

Рассмотрим частный случай взаимодействия преподавателя дисциплины «Языки и методы программирования», обучение по которой происходит стационарным или дистанционным путем, и коллектива исполнителей дипломных/курсовых проектов или работ (студентов). В рассматриваемом варианте использования возможностей интернет-технологии, взаимосвязи исполнителей/студентов с руководителем/преподавателем осуществляются посредством использования систем электронной почтовой связи. Информация хранится в базе данных (БД). Для управления этой БД в среде визуального программирования Delphi 7 разработана СУБД «Проект».

Написание дипломного/курсового проекта требует от студента

не только максимальной самостоятельности, начиная с выбора темы, изучения литературы по специальности, до проектирования приложения, решающего конкретную профессиональную задачу, но и дисциплинированности, соблюдения формальных признаков. Этапы работы должны выполняться в установленные сроки.

Сам процесс написания дипломного/курсового проекта является итерационным от постановки задачи на начальном этапе, через разработку структурной схемы приложения, подходов к решению задачи, постепенной детализации выполняемых приложением процедур и функций до оформления пояснительной записки. Во время выполнения работы возможно неоднократное уточнение и даже изменение методов решения поставленной задачи. После консультации с преподавателем - очередной цикл работы над проектом.

БД состоит из двух таблиц: таблица 1 содержит сведения о номерах групп, курсе, типе работы, таблица 2 содержит сведения о студенте (№ группы, курс, ФИО, контактные телефоны, Е-Mail, выполнение этапов проектирования (50%, 75%, 100%), имена поступивших файлов). Связь между таблицами установлена по ключевому полю NGroup, содержащему номер группы. При выборе номера группы выводится список студентов соответствующей группы и вся информация, содержащаяся в данной записи. Возможен выбор по группам полей (рис. 1).

| N <sup>*</sup> rpynnel Kypc<br>109312<br>109501<br>109512<br><b>UCOK CTL</b> | 3 курсовой<br>5 і диплом<br>3 курсовой | $\mathcal{L}$<br>Тип реботы<br>PWB | Өнөөр полей<br>Контакть<br>Выполнение<br>72 |            | Показ                                          |  |
|------------------------------------------------------------------------------|----------------------------------------|------------------------------------|---------------------------------------------|------------|------------------------------------------------|--|
| Fam                                                                          | Neme                                   | Zadan                              | $I\vee\vee P50$                             | Wp76       | $1$ <sup><math>M</math><math>p100</math></sup> |  |
| Кондратович                                                                  | Дмитрий                                | kd.doc                             | 30.03.2005                                  |            |                                                |  |
| Пуговской                                                                    |                                        | lp.doc                             | 15.04.2005                                  |            |                                                |  |
| Лукащук                                                                      | Δ.                                     | la.doc                             |                                             |            |                                                |  |
|                                                                              |                                        | $m$ s.doc                          |                                             |            |                                                |  |
| Риденкове                                                                    | Hatan                                  | rm.doc                             | 30.03.2005                                  | 15.04.2005 |                                                |  |
| Сокол                                                                        |                                        | $s$ i.doc                          |                                             |            |                                                |  |
| .                                                                            |                                        | 80.000                             | 30.03.2005                                  | 15.04.2005 |                                                |  |
| Титове                                                                       | Пиана                                  | ta doc                             |                                             |            |                                                |  |
|                                                                              |                                        |                                    | 節語                                          |            | 毛生ま                                            |  |

Рис. 1. Копия экрана работающего приложения. Режим «Выполнение»

Таким образом, СУБД «Проект» автоматизирует рутинные обязанности преподавателя по контролю выполнения студентами дипломных/курсовых работ. СУБД позволяет - для студента:

- обратиться к БД за информацией;
- задать в поле DBMemo вопрос преподавателю и получить ответ между консультациями;
- поместить в заданную папку подготовленные файлы. Для преподавателя:
- просмотреть и, при необходимости, отредактировать поступившие файлы через OLE-контейнер (рис. 2);
- связаться со студентом по E-mail;
- автоматически ввести в поля, отражающие процент выполнения задания, текущую дату;
- в поле Comment типа DBMemo внести комментарии по каждой записи (одна запись содержит информацию по отдельному студенту).

**A TO A REPORT OF A REAL PROPERTY AND A REAL PROPERTY AND INCOME.** 

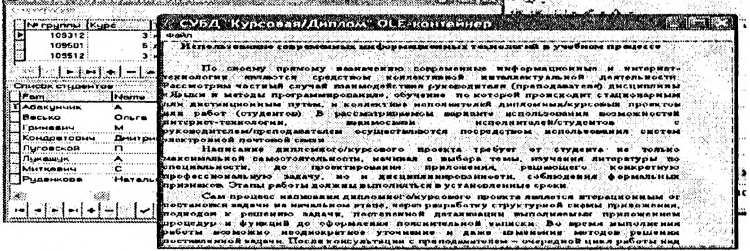

Рис. 2. Копия экрана работающего приложения. Режим вывода файла в OLE-контейнер

### **Литература**

1. V.A.Zaika, N.V. Lopareva, G.R. Vankovich, K.V. Zaika. Internet-Technology Widening as active components of an artificial intellect//III International Conference on neural Networks and Artificial Intelligence (ICNAA'2003), November 12-14, Minsk, Belarus. P.l 82-185

# УДК 371.124

**Особенности подготовки военных кадров на ВТФ БНТУ**

### Тарасенко П.Н

Белорусский национальный технический университет

Информационный век изменил характер ведения локальных войн и конфликтов. Основу успешного ведения боевых действий в настоящее время обеспечивает техническая оснащенность войск но-